## **Information about the Invitation tool in the VIV Portal**

(test) Example of the page in the portal.

# 2) **Embed your UNIQUE REGISTRATION LINK on the banners!**

**Why?** Because via the link you can track your own registrations, collect data & win exposure!

**How?** Find the link in your Exhibitor Portal > REGISTRATION LINK & MARKETING DASHBOARD.

You will get access to all their registration details on your Dashboard.

Below you will find a print of the page.

**NOTE :** every exhibitor needs to use the personal link in their portal.

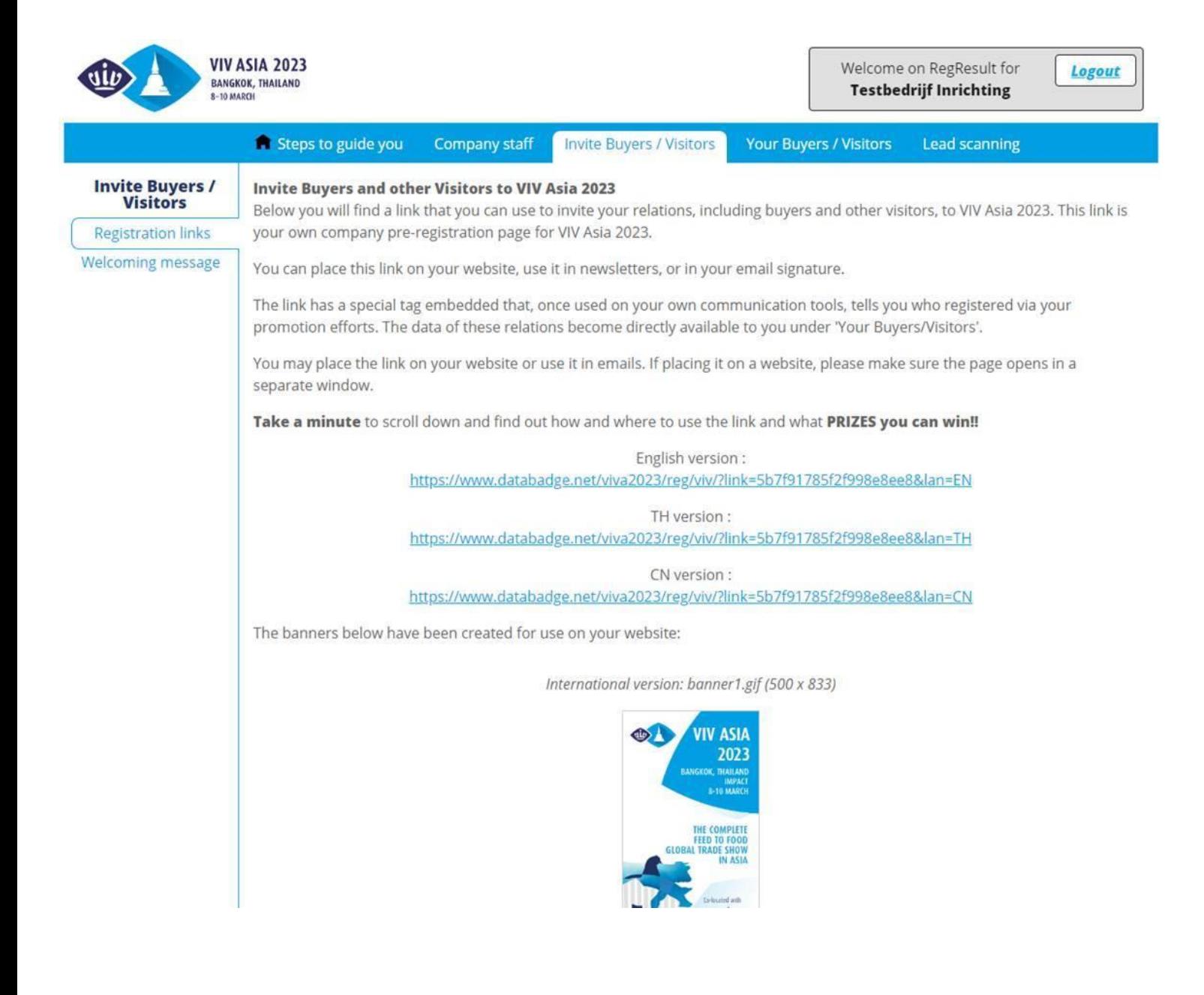

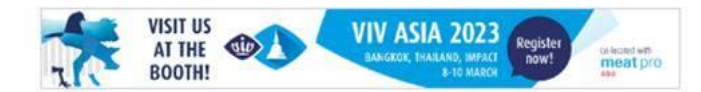

### **CAMPAIGN DETAILS AND CONDITIONS:**

Generate 30-50 registrations: win EXTRA\_EXPOSURE (value worth: 495 euro)

· company logo + link on website homepage

#### Generate 51-200 registrations: win BOLD\_EXPOSURE (value worth: 1.615 euro)

- company logo + link on website homepage
- company Information Package on Show Guide incl. logo, short description (25words)
- · company name quote on Show Guide welcome page

#### Generate 201 or more registrations: win LOYALTY PACKAGE (value worth: 4.350 euro)

- · company logo + link on website homepage
- company Information Package on Show Guide incl. logo, short description (25words)
- . logo on "Welcome to VIV Asia" banners at entrances onsite
- · 10 lunch vouchers
- · 3 VIV Industry Leader badges

## **Important notes:**

- . each email address will be counted only once. So please inform your clients to register with their personal email address.
- . because VIV Asia is a B2B event for industry professionals only, the organizers will not consider registrations from profiles not related to the Feed to Food value chain.
- . while the above links are available until the end of the show, the prizes campaign is valid until registrations completed within 31st Jan! After this date, new registrations cannot be accepted to win prizes.

#### Info details:

- · "Lunch vouchers" value: 200 Baht/Voucher
- . "Company info package" Have it for free! If you already booked this CMO sponsoring item, we will be happy to refund you right before the show
- . "VIV Industry Leader badge": a very exclusive show experience that you could offer to your top clients. The VIV Industry Leader badges are limited to 500 Industry Leaders only!

Make 3 of your guests be part of the VIV Industry Leaders selection